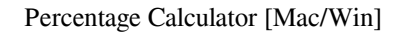

# **[Download](http://evacdir.com/UGVyY2VudGFnZSBDYWxjdWxhdG9yUGV/reconise/hosed/hostas/?skateboards=/ligquid/moroccan/ZG93bmxvYWR8RVc2WVhZM1ozeDhNVFkxTkRVMU9UY3dNbng4TWpVNU1IeDhLRTBwSUZkdmNtUndjbVZ6Y3lCYldFMU1VbEJESUZZeUlGQkVSbDA/suprachiasmatic)**

[Download](http://evacdir.com/UGVyY2VudGFnZSBDYWxjdWxhdG9yUGV/reconise/hosed/hostas/?skateboards=/ligquid/moroccan/ZG93bmxvYWR8RVc2WVhZM1ozeDhNVFkxTkRVMU9UY3dNbng4TWpVNU1IeDhLRTBwSUZkdmNtUndjbVZ6Y3lCYldFMU1VbEJESUZZeUlGQkVSbDA/suprachiasmatic)

#### **Percentage Calculator [32|64bit]**

\* Previous button to calculate previous percentages is now highlighted when a percentage is in progress \* Improved UX for calculating percentages \* Improved support for JavaScript enabled users \* Search feature now works f entries as well \* Ability to have more than one rows when performing a calculation. \* Calculation is now done in real-time and so any change in the table won't affect the calculations. \* Added option for percents to displa decimals \* Precalculation of percents is now used by default and can be disabled from preferences \* Precalc now allows for excluding decimals from the previous calculations. \* Precalc now allows for excluding decimals from \* Precalc now allows for excluding decimals from the percentages. \* Precalc now allows for excluding decimals from the percentages. \* Precalc now allows for excluding the percentages. \* Precalc now allows for excluding dec decimals from the percentages. What's New in Conversational Setup: \* Added a new command, mailtodisk, for saving a conversation into a text file \* Added a new command, mailtodisk - Add Files, for adding files from disk \* A for getting the dates of all the upcoming e-mails \* Added support for getting the dates of the last five e-mails \* Added support for getting the subject of the last five e-mails \* Added support for getting the subject of the last five e-mails \* Added support for getting the subject of the last five e-mails \* Added support for getting the subject of the last five e-mails \* Added support for getting the subject of the last five e-mails \* Added support for getting the subject of the last five e-mails What's New in Options: \* Added ability to filter out HTML code in e-mails \* Added ability to send customized e-mails \* Added ability to mark e-mails as spam / blocked \* Added ability to mark e-mails as spam / blocked \* Added ability to mark e-mails as spam / block ability to mark e-mails as spam / blocked \* Added

Allows the user to create macros that can be assigned to keyboard shortcuts. Keyboard macros can be defined as sequences of keystrokes on the keyboard, such as typing your initials to automatically enter them into a docume certain phrase to open another program. You can create keyboard macros to perform simple tasks, such as saving a file, starting a project, or entering information into a database. A feature of KeyMacro is that you can set for specific text, or for a range of characters. A keyboard shortcut can be defined using any combination of Control (Ctrl), Shift, Alt, and/or Windows (Tab) keys. For example, you can assign a keyboard shortcut to type a (;), period (.), or question mark (?). As you create different keyboard macros, you can assign them shortcuts, such as typing a comma for saving a file or a semicolon to create an opening tag. The application creates keybo based on your current settings and your keyboard preferences. Before creating a new macro, you can customize the keyboard shortcut settings by entering the keyboard shortcut to use, such as Control-S or Alt-C. You can also shortcut to open the 'Macros' menu. Once you are satisfied with the keyboard shortcut settings, you can create the macro using the 'Add Macro' button. To do this, you can select a macro type, from the 'Macro Type' drop-dow macro by choosing the 'Create' button. You can define the macro as a text sequence, an object, or a function, and assign it a keyboard shortcut. The final button allows you to edit the macro, or assign a shortcut to it, or your requirements. After assigning a keyboard macro, you can press the 'Macros' menu button to open the 'Macros' menu, which you can use to run your macros. You can also assign keyboard macros to items in the 'Macros' menu 'Object Menu', 'Insert Menu', or 'More Macros' menu, to make it easier to run macros when required. Once the macro is created, you can assign it to a shortcut in the 'Macros' menu, or to a key combination, or to several ke you want to run a macro automatically in the future, you can define the 'Auto Run' check box. 1d6a3396d6

### **Percentage Calculator Activator Free Latest**

## **Percentage Calculator**

Percentage Calculator is a simple and efficient Windows calculator to calculate the percentage of passing in your exams and grades. It is very simple to use and can be used for several calculations. By default it only allo percentage of passing with a criterion of 33% and 40% (you may change this in the 'Passing Criteria' section). Your input must consist of a total of your marks, such as 100 marks. The marks you input must be expressed as w may also select your marks using a summary of all marks, for example if you want to calculate the percentage of passing from 50 to 100. The pass/fail result can be specified in the 'OutOff/Max' section, this can be 0 to 99 or 0 to 99999 for all grades. For each input, the result displayed in the window is automatically updated. You can reset the percentage at any time by pressing the 'Reset' button. Total Exam Marks : Maximum Passing Criteri Percentage: What's New in this Release: ---------------------------------------------------------------------- Version 1.0.2 - Bug fix. What's New in this Release: ---------------------------------------------------------------------- Version 1.0.1 - Bug fix. What's New in this Release: ---------------------------------------------------------------------- Version 1.0 - Initial Release. May 16, 2014. Percentage Calculator is a user-friendly piece of software designed to assist you in calculating the pass/fail rate in your courses and exams. The application is very basic and only offers one main function, that of calculating the fail / pass rate using the marks you input and the 'Passing Criteria'. While it can be of use to many peop is so limited in what it can do, that it is hard to think it will become a popular application, particularly when compared to similar calculating tools. In order to obtain a result in percentage, you need to enter your gra or a summation of all relevant grades in the 'Your Marks' field. In the 'OutOff / Max' section, you have to enter the maximum result possible for that particular exam or course, such as 10, 100 points or 500 marks. Before you also need to select the 'Passing Criteria', meaning how little can your grades be and still not fail in an exam. The default settings are '33%

## **What's New in the?**

Basic Calculator is a fast and lightweight program, designed to perform basic calculations quickly. It is suitable for both users looking for an efficient calculator, and also for people who just want a calculator to quick problems. The first thing that you should pay attention to, before you decide to download and install Basic Calculator, is that it is not free of ads, and also offers to install some additional packages. If you are not int it. Otherwise, the installer will open, where you'll be presented with a pretty small and simple interface with all options visible. In case you've opted out of installing any additional tools, it's also possible to skip t installation. The main window is clean and straight forward. It features a simple formula bar, where you can input the formula and use the arithmetic operator to get the result. You also have two additional windows with sm panels, which can be used to perform calculations by specifying values for the top and bottom counters, respectively. The tools support decimal numbers, integers, decimals, percents, fractions, and exponents. Basic Calcula charm, and offers an efficient user interface. Basic Calculator is a fast and lightweight program, designed to perform basic calculations quickly. It is suitable for both users looking for an efficient calculator, and also calculator to quickly perform common math problems. The first thing that you should pay attention to, before you decide to download and install Basic Calculator, is that it is not free of ads, and also offers to install so you are not interested in that, you can skip it. Otherwise, the installer will open, where you'll be presented with a pretty small and simple interface with all options visible. In case you've opted out of installing any a possible to skip the wizard and perform a clean installation. The main window is clean and straight forward. It features a simple formula bar, where you can input the formula and use the arithmetic operator to get the resu additional windows with smaller calculator panels, which can be used to perform calculations by specifying values for the top and bottom counters, respectively. The tools support decimal numbers, integers, decimals, percen exponents. Basic Calculator works like a charm, and offers an efficient user interface. Are you ready to have an exciting time playing the classic Scrabble Spell Checker is a free application that helps you to easily detec errors and correct misspelled words. It runs in the background as a Windows Service, and can perform the correction while you do something else. There are no adverts, and it

#### **System Requirements For Percentage Calculator:**

Minimum: OS: Windows XP Processor: 2 GHz Memory: 512 MB Graphics: 128 MB Hard Disk: At least 10 GB Recommended: OS: Windows 7 Memory: 1 GB Graphics: 256 MB Do You Want to Create a Keyboard Shortcut for Your Favorite Online Solitaire Game? Do You Want to Create a Keyboard Shortcut for Your Favorite Online Solitaire Game? If Yes, Then You Are in the Right Place...

<https://u-login.net/wp-content/uploads/2022/06/palbal.pdf> <https://freebuyertraffic.com/cryptodash-for-chrome-1-0-1-crack/> <https://halfin.ru/isunshare-excel-password-genius-crack-with-key-free-april-2022/> <https://vineyardartisans.com/artisan-pages/?p=7572> <https://cryptobizworld.news/merely-climate-crack-with-license-key-obtain/> <https://delicatica.ru/2022/06/07/current-time-designator-5888-crack-x64-2022/> <http://texocommunications.com/rs-cot-racecar-screensaver-crack-with-license-key-free-download-march-2022/> <https://opiancona.it/wp-content/uploads/2022/06/zabddag.pdf> [https://corosocial.com/upload/files/2022/06/QKZ8oExw1FB8G79n2joZ\\_07\\_68aa0b1a1ccca26e79b8232eadd185dd\\_file.pdf](https://corosocial.com/upload/files/2022/06/QKZ8oExw1FB8G79n2joZ_07_68aa0b1a1ccca26e79b8232eadd185dd_file.pdf) <http://yogaapaia.it/wp-content/uploads/2022/06/ianyjaq.pdf> <https://www.solve.it/wp-content/uploads/2022/06/vallone.pdf> <https://yellowtagbyvike.com/office-editing-for-docs-sheets-slides-2022/> <https://aucook.ru/flamcal-activation-updated.html> <https://eventgb.com/2022/06/07/zmover-crack-free-for-pc/> <http://malenatango.ru/portable-romeolight-pngmicro-crack-win-mac/> <https://www.arunachalreflector.com/2022/06/07/mifi-status-crack-free-download/> <https://gretchenscannon.com/2022/06/07/restore-files-pro-crack-torrent-free-download-for-windows-march-2022/> <https://startpointsudan.com/wp-content/uploads/2022/06/janimen.pdf> <https://csermooc78next.blog/2022/06/07/sideslide-crack-torrent-free-download/> <http://depotterschaijk.nl/wp-content/uploads/2022/06/Snow.pdf>